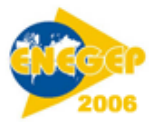

# **O método de Simulação de Monte Carlo para precificação de planos de saúde: uma abordagem didática**

**Flávio Lemenhe (UECE/FGF) flavio.lemenhe@secrel.com.br Emílio Capelo Júnior (UECE/UFC/FA7) emiliocjunior@terra.com.br Carlos Artur Sobreira Rocha (UECE/UFC) cartur@insoft.softex.br João Welliandre Carneiro Alexandre (UFC) jwca@ufc.br Aíla de Fátima Silva Ciarlini (UECE) ailaciarlini@ibest.com.br**

## **Resumo**

*O Sistema de Saúde Suplementar nos últimos anos sofreu profundas transformações. A regulamentação do setor através da Lei 9.656/98 e a criação da Agência Nacional de Saúde Suplementar – ANS trouxeram inúmeras exigências, ocasionando alterações nas regras de carência, prazos de internação e cobertura dos planos privados de saúde. O referido sistema de saúde tornou-se uma área de intensos conflitos envolvendo as operadoras, os usuários e o Governo Federal. Em adição a instabilidade política, a área da saúde vive período de grandes avanços tecnológicos e conseqüente crescimento acentuado dos custos. O presente estudo tem como objetivo apresentar um procedimento de determinação do comportamento futuro do custo assistencial mensal por usuário referente à utilização dos planos individuais, com base em dados históricos, através da técnica de Simulação de Monte Carlo e regressão estatística. A pesquisa classifica-se metodologicamente como bibliográfica, documental e de laboratório em ambiente de informática. O procedimento foi apresentado determinando-se o comportamento da variável dependente para a faixa etária compreendida entre 0 e 18 anos. Os dados são reais e foram obtidos em uma operadora de saúde da cidade de Fortaleza. Palavras-chave: Planos de Saúde; Simulação de Monte Carlo; Cálculo Atuarial.*

# **1. Introdução**

No final da década de 70, a assistência à saúde nas empresas complementava a saúde pública no país. Até o início dos anos 80, os planos de saúde consolidaram sua presença no mercado como uma alternativa de assistência à saúde. No final dos anos 80, com o início da falência do sistema público e universal de saúde, direito constitucional, ocorre a expansão do setor com o crescimento expressivo da comercialização de planos individuais, inclusive com a entrada dos bancos e seguradoras no mercado.

Com o passar do tempo, os serviços de saúde oferecidos pelo Estado não suportaram o incremento de demanda ocasionado pelo aumento da população, deixando um espaço que passou a ser preenchido pelos serviços privados de assistência à saúde, suprindo as necessidades da população não assistida pelo serviço público. Desse modo, a evolução histórica da assistência à saúde durante o século XX fez surgir e se consolidar no Brasil um modelo original denominado Assistência Médica Supletiva, que tem como segmentos principais a Autogestão, a Cooperativa Médica, a Medicina de Grupo e a Seguradora Especializada em Saúde, que vem cumprindo sua missão de oferecer assistência médica a uma grande parcela da população brasileira.

A Lei 9656/98 introduziu novas pautas no mercado da Saúde Suplementar, tais como: ampliação da cobertura assistencial, ressarcimento ao Sistema Único de Saúde (SUS), registro das operadoras, controle dos reajustes, exigências de reservas, dentre outras. A somatória desses processos vem gerando um aumento de custos e intensificando o uso dos serviços de saúde contrário ao comportamento do poder de compra da maioria da população usuária de planos privados de assistência à saúde. Tal fato vem acarretando sensíveis descompassos entre as receitas e despesas das operadoras de planos de saúde e afetando seu equilíbrio econômicofinanceiro e atuarial.

Deve ser colocado que a forma de trabalho da operadora se baseia na cobrança antecipada de um valor pecuniário como contrapartida da obrigação de prover recursos médicos curativos e preventivos ao usuário, quando necessário.

Diante desse cenário, as operadoras de planos de saúde, visando o equilíbrio econômicofinanceiro e conseqüentemente a sua sobrevivência no mercado, sem perder de vista a preocupação com a qualidade de vida de seus usuários, têm desenvolvido mecanismos regulatórios, como co-participação, autorização prévia, central de regulação, porta de entrada, *home care*, atendimento domiciliar, dentre outros, conhecidos como ferramentas de gestão, com o objetivo de racionalizar a utilização dos serviços oferecidos, controlar os custos e cuidar da manutenção da qualidade da assistência oferecida.

Este trabalho tem como finalidade demonstrar de forma didática um procedimento de determinação do comportamento dos custos médios mensais por usuário de uma operadora de plano de saúde.

# **2. Referencial teórico**

A palavra simulação refere-se a qualquer método analítico cuja intenção é imitar algum sistema real, principalmente quando outras análises são matematicamente complexas. Entende-se por sistema o conjunto de componentes que atuam e interagem entre si com o fim de alcançar determinado objetivo. O estudo de um sistema pode ser efetuado através de observações no sistema real ou a partir da elaboração de um modelo que permita a sua compreensão e a previsão de seu comportamento sob determinadas condições (LUSTOSA; PONTE; DOMINAS, 2004, p. 244). Pode-se compreender a classificação do estudo de sistemas pela Figura 1 abaixo.

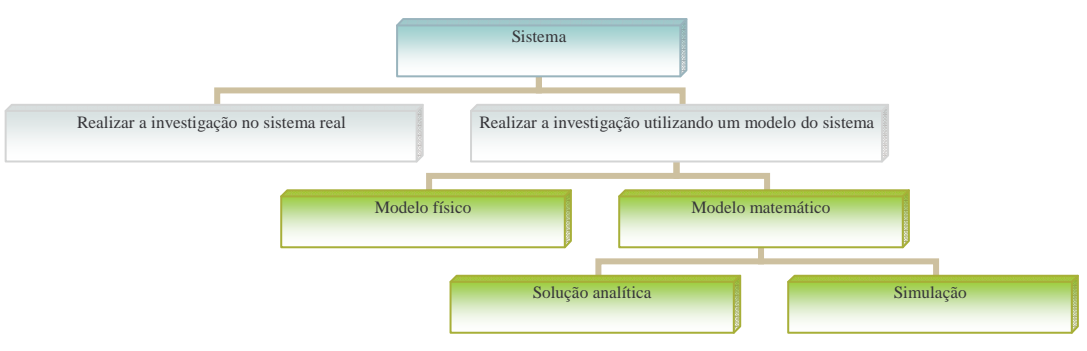

Fonte: Law e Kelton (1991) Figura 1 – Formas de se estudar um sistema

A simulação, portanto, é uma técnica que permite reproduzir o funcionamento de um sistema, com o auxílio de um modelo, e gerar expectativas de resultados. Os modelos, por sua vez, podem ser físicos ou matemáticos. Os modelos matemáticos representam, em termos lógicos e quantitativos, os relacionamentos entre as variáveis. Quando for possível determinar os valores das variáveis, o modelo tem solução analítica. No entanto, quando estes valores não forem conhecidos, a solução deverá ser buscada através de simulação (LUSTOSA; PONTES;

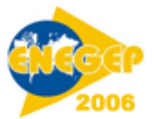

DOMINAS, 2004).

Dessa forma, o objetivo da simulação é descrever a distribuição e características dos possíveis valores de uma variável dependente, depois de determinados os possíveis valores e comportamentos das variáveis independentes a ela relacionadas.

Em muitos casos, os modelos de simulação são utilizados para analisar uma decisão envolvendo risco, ou seja, um modelo no qual o comportamento de um ou mais fatores não é conhecido com certeza. Neste caso, estes fatores são conhecidos como variável aleatória, e o seu comportamento é descrito por uma distribuição de probabilidade (MOORE; WEATHERFORD, 2005). O Método de Monte Carlo é, portanto, um modelo de simulação que utiliza a geração de números aleatórios para atribuir valores às variáveis que se deseja investigar. Os números podem ser obtidos através de algum processo aleatório (tabelas, roletas, etc.) ou diretamente do computador, através de funções específicas (LUSTOSA; PONTE; DOMINAS, 2004).

## **3. Metodologia**

O objetivo deste trabalho é apresentar didaticamente um procedimento de determinação do da função custo em operadoras de saúde. Utilizaram-se dados de uma operadora da cidade de Fortaleza relativos aos gastos assistenciais e administrativos e contingentes de usuários, ocorridos entre janeiro de 2002 e dezembro de 2005, para a faixa etária 1, compreendida entre 0 e 18 anos.

Para tanto, utilizou-se dos métodos Estatístico e Experimental. Segundo Fachin (2001, p. 41), "denomina-se método experimental aquele em que as variáveis são manipuladas de maneira preestabelecida e seus efeitos suficientemente controlados e conhecidos pelo pesquisador, para observação do estudo". O método estatístico aplica-se ao estudo dos fenômenos aleatórios, e praticamente todos os fenômenos que ocorrem na natureza são aleatórios. Esse método se fundamenta nos conjuntos de procedimentos apoiados na teoria da amostragem e, como tal, é indispensável no estudo de certos aspectos da realidade social em que se pretenda medir o grau de correlação entre dois ou mais fenômenos (FACHIN, 2003).

No que concerne à parte inicial deste trabalho, o tipo de pesquisa utilizado será o exploratório, pois o intuito é de contextualizar o leitor no problema a ser abordado. Na sua parte final, apresentará características de pesquisa aplicada, pois irá demonstrar relações existentes na pesquisa exploratória.

O estudo está dividido em duas partes. A primeira delas, utilizando pesquisa em níveis bibliográfico e documental. A pesquisa bibliográfica "procura explicar um problema a partir de referencias teóricas publicadas em documentos. A pesquisa bibliográfica consiste no exame desse manancial para levantamento do que já se produziu sobre determinado assunto" (BARBOSA, 2001, p. 262). De acordo com Fachin (2001, p. 152), "a pesquisa documental consiste na coleta, classificação, seleção difusa e na utilização de toda espécie de informações, compreendendo também as técnicas e métodos que facilitam a sua busca e a sua identificação".

A parte final é decorrente de pesquisa de laboratório em ambiente de informática, apresentando o cálculo do custo para uma única faixa etária do produto securitário plano de saúde. A pesquisa de laboratório, por sua vez, "tem a propriedade de permitir a manipulação das variáveis independentes. Dessa forma, se D implica F, o estudioso pode atuar sobre D, estabelecendo variações e verificando o grau em que F varia" (FACHIN, 2001, p. 132).

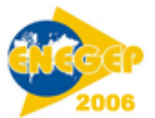

## **4. Procedimentos metodológicos**

Como primeiro passo, deve-se obter o arquivo de gastos assistenciais, contendo todas as despesas incorridas pela operadora para a faixa etária a ser analisada, desde janeiro de 2002 até dezembro de 2005. Deve-se também obter o vetor histórico de contingentes de usuários da referida faixa etária, para o período a ser trabalhado. Organizam-se os citados dados em uma planilha do Microsoft Excel. Somam-se todos os gastos ocorridos de usuários pertencentes a faixa etária 1 para cada um dos 48 meses do período de análise, obtendo-se assim 48 resultados. Cria-se o vetor de gastos assistenciais mensais por usuário através da divisão desses 48 valores pelas quantidades de usuários existentes em cada um dos respectivos meses.

Na Figura 2 tem-se a visualização desse vetor de gastos assistenciais mensais ocorridos para os usuários entre 0 e 18 anos. Utilizou-se a ferramenta estatística de regressão e calculou-se a equação da reta que melhor representa os referidos gastos médios ocorridos. Com essa equação encontrou-se a variação mensal média dos custos assistenciais por usuário, sendo neste caso 1,49%. Na referida figura apresenta-se, também, a medida estatística R² que, a grosso modo, pode ser interpretada como uma percepção de qualidade da equação criada. Para a faixa etária de 0 a 18 anos, a medida R² foi de 0,7492, sendo este resultado considerado bom. Segundo Anderson, Sweeney e Williams (2002), quanto mais próximo de 1 for o valor do R² melhor é a equação. O valor de 0,7492 encontrado para o coeficiente de determinação indica que aproximadamente 75% das variações ocorridas nos valores da variável dependente custos são explicadas pela variável independente meses. Vale salientar que a regressão criada com o vetor original de 48 meses apresentou um R² de baixa qualidade. Através de experimentação, decidiu-se pela utilização das 24 posições mais recentes do vetor.

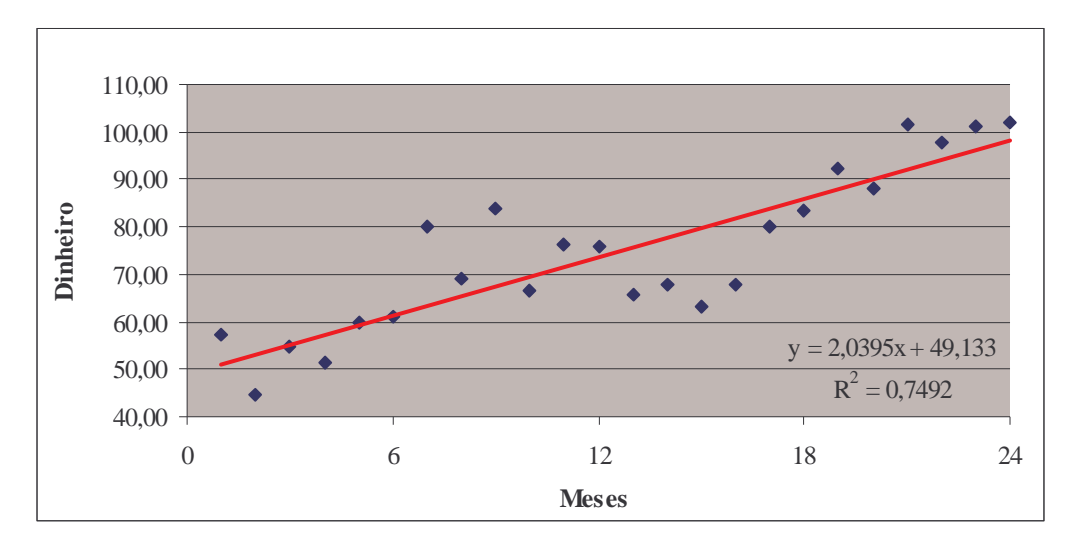

Figura 2 – Gasto mensal com despesa administrativa, por usuário, e linha de tendência para a faixa etária 1

Como segundo passo, trabalhou-se o vetor de contingentes de usuários. Criou-se a equação da reta e, para confirmação de sua qualidade, calculou-se o R² respectivo. Neste caso, encontrouse o valor de 0,98 para o R², significando uma excelente explicação do comportamento futuro da variável dependente pela variação da variável independente, contingentes de usuários e meses, respectivamente. Este procedimento pode ser mais bem percebido analisando-se a Figura 3. Calculou-se, com a equação da reta, o valor da variável contingente de usuários para a posição 55 do vetor população, sendo neste caso 21.824.

Como terceiro passo, calculou-se o valor individual total gasto para cada um dos usuários em dezembro de 2005. Criou-se o histograma de freqüência para esses gastos individuais. Desta

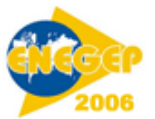

forma, a Tabela 1 mostra que 11.841 usuários não apresentaram gasto neste mês de dezembro de 2005. Já 4.078 usuários apresentaram gasto igual a R\$ 34,51 no referido mês. Por curiosidade, o maior gasto foi de R\$ 64.622,25 apresentando freqüência de apenas 1 usuário. A Tabela 1 mostra ainda a definição dos intervalos de probabilidade acumulada para cada uma das faixas de valores já comentados.

Como quarto passo, criou-se uma tabela com 21.824 linhas, representando cada uma delas um dos usuários da população prevista para o mês de julho de 2006, e com 3 colunas. A primeira delas controla a seqüência dos usuários. Na segunda delas será gerado um número aleatório compreendido entre 0 e 1. Utiliza-se para este fim a função ALEATÓRIO() do Microsoft Excel. Na terceira coluna será gerado o valor aleatório gasto do específico usuário daquela linha. Utiliza-se para este fim a função de procura vertical PROCV(a;b;c) do Microsoft Excel, onde o argumento a refere-se ao valor a ser procurado pela função, o argumento b é a área onde deve ser procurado o argumento a e o argumento c é o número ordinal da coluna, na área indicada no argumento b, que contém o valor resposta da função.

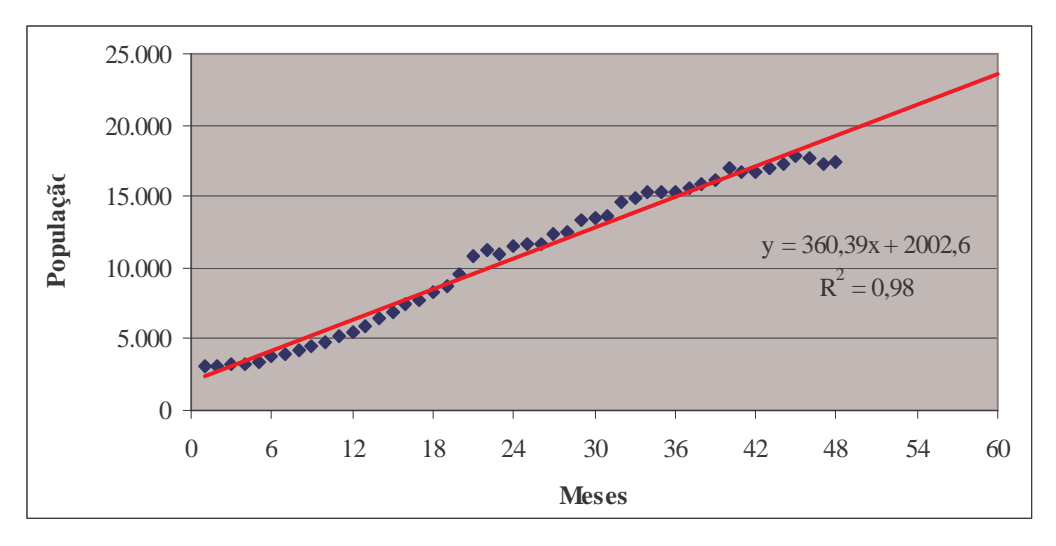

Figura 3 – Quantidade de usuários a cada mês

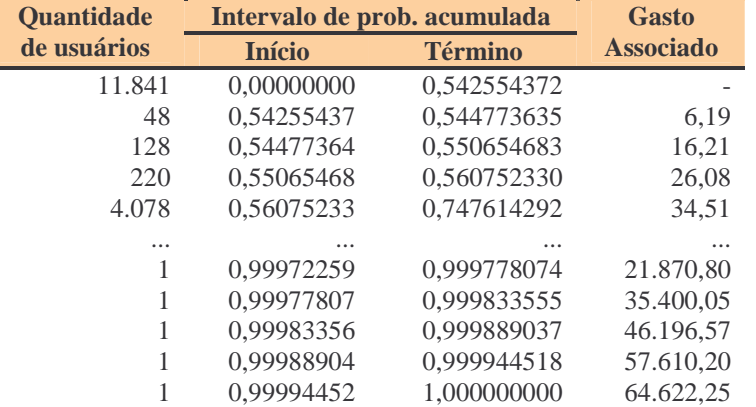

Tabela 1: Histograma de freqüência absoluta e relativa acumulada dos valores gastos em dezembro de 2005

A Tabela 2, a seguir, mostra o valor 0,5684 como número aleatório gerado para a primeira linha, ou seja, para o primeiro usuário. Este valor aleatório gerado será procurado e classificado nos intervalos de probabilidade acumulada na Tabela 1. A função PROCV(a;b;c) retornará o valor R\$ 34,51 devido ao fato do valor 0,5684 pertencer ao quinto intervalo, sendo

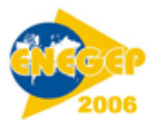

ele de 0,5607 a 0,7476. O valor 0,3431 foi gerado para a segunda linha, ou seja, para o segundo usuário. Após a execução da função PROCV(a;b;c) encontrou-se o valor R\$ 0,00. Vale enfatizar que o processo se repetirá para cada um dos 21.824 usuários.

Após ser realizada a geração dos valores individuais de gastos para cada um dos 21.824 usuários, devem-se somar esses valores e obter o valor total dos gastos para todo o grupo. Dividindo-se este valor total pela quantidade total de usuários, 21.824, encontra-se o valor mensal de gastos por usuário. Ressalte-se que este valor encontrado representa um dos possíveis valores da função gasto médio mensal, em moeda de dezembro de 2005. Deve-se repetir o quarto passo 2.000 vezes, chamadas de iterações.

| Seqüência   | <b>Número</b>    | Gasto         |
|-------------|------------------|---------------|
| de usuários | aleatório gerado | <b>Gerado</b> |
| 1           | 0,568489137      | 34,51         |
| 2           | 0,343142536      |               |
| 3           | 0,214176253      |               |
| 4           | 0,63630887       | 34,51         |
| 5           | 0,400738764      |               |
|             |                  |               |
| 21.820      | 0,978065486      | 284,89        |
| 21.821      | 0,792465203      | 66,10         |
| 21.822      | 0,012081636      |               |
| 21.823      | 0,865073433      | 94,65         |
| 21.824      | 0,097508016      |               |

Tabela 2: Processo de geração aleatória dos valores de gasto para cada usuário da faixa etária 1

Neste ponto, procede-se o deslocamento temporal dos gastos recém gerados, até então posicionados em dezembro de 2005, para a posição julho de 2006, ponto médio do próximo ano, adicionando-se 8,97% do valor inicial. A coleção de valores de gastos médios por usuário, na ordem em que cada valor foi gerado, é apresentada na Figura 4.

Após a geração dos 2.000 valores, procede-se à ordenação dos mesmos. O vetor de valores ordenados é apresentado na Figura 5. Já é possível perceber o valor máximo e o valor mínimo para o gasto médio mensal por usuário, sendo eles, neste caso, de R\$ 90,40 e R\$ 50,38, respectivamente.

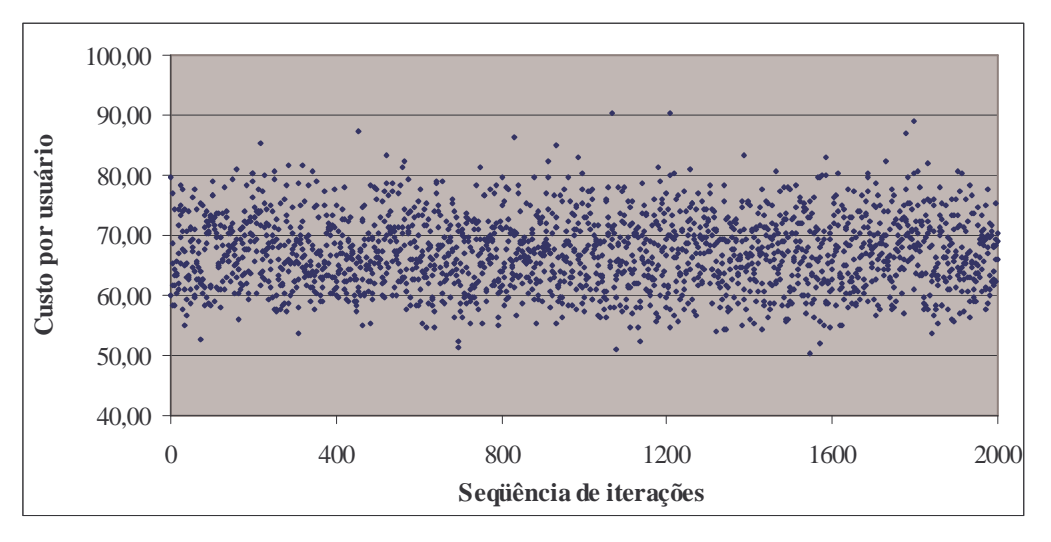

Figura 4 – Distribuição dos custos médios para a faixa etária de 0 a 18 anos

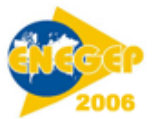

A figura 6, a seguir, mostra o vetor resultado operacional fruto da diferença entre os possíveis custos gerados e um certo valor fixo adotado como preço de venda para a referida faixa etária. Note-se que, não havendo assimetria, o valor médio da variável dependente é a mediana do vetor gasto médio mensal por usuário.

No exemplo levado a efeito para demonstração do método neste trabalho, adotando-se um preço de venda de R\$ 70,00 para a faixa etária de 0 a 18 anos, dentre as 2.000 iterações feitas, em 633 destas iterações o valor dos custos foi superior ao preço, donde tem-se um percentual de 31,65%. Por consequencia, em 1.367 iterações (68,35%) o preço cobrado apresentou-se superior aos custos inerentes à atividade. O valor total das receitas seria de R\$ 1.527.680,00 contra R\$ 1.344.317,81 como total de despesas.

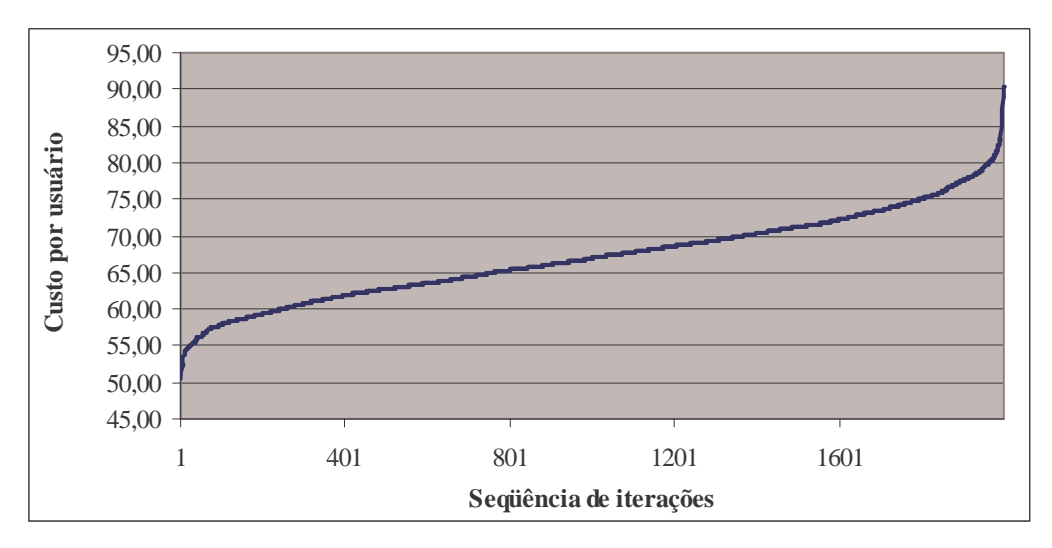

Figura 5 – Distribuição dos custos médios para a faixa etária de 0 a 18 anos

Adotando-se como preço da faixa etária 1 o valor de R\$ 80,00, dentre as 2.000 iterações realizadas, em 37 destas iterações o valor dos custos foi superior ao preço, donde tem-se um percentual de 1,85%. Em 1.963 iterações (98,15%) o preço cobrado apresentou-se superior aos custos inerentes à atividade.

A apresentação dos valores por intervalo de preços resulta a seguinte: 12,05% dos custos médios possíveis pertencem ao intervalo de R\$ 50,00 a R\$ 59,99, inclusives; 56,25% dos custos médios possíveis pertencem ao intervalo de R\$ 60,00 a R\$ 69,99, inclusives; 29,85% dos custos médios possíveis pertencem ao intervalo de R\$ 70,00 a R\$ 79,99, inclusives; e 1,85% dos custos médios possíveis pertencem ao intervalo restante.

A adoção de um preço de R\$ 80,00 poderá gerar resultados negativos em 1,85% das vezes. Caso o gestor opte por adotar um preço de R\$ 70,00, poderá gerar resultados negativos em 31,65% das vezes. Um preço de R\$ 60,00, por sua vez, poderá gerar resultados negativos em 87,95% das vezes. E, por fim, a adoção de um preço de R\$ 50,00 poderá gerar resultados negativos em 100% das vezes.

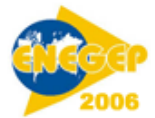

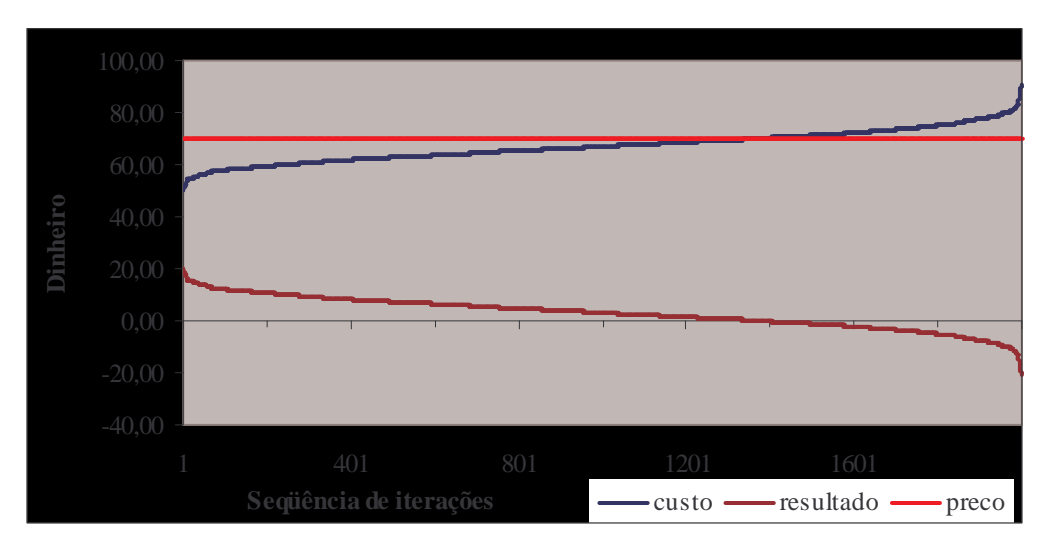

Figura 6 – Relação entre preço e custos e resultados para a faixa etária de 0 a 18 anos

## **5. Considerações finais**

A aplicação prática da análise probabilística através de uma ferramenta para gerenciamento dos custos mensais per capita da operadora de plano de saúde, tem o intuito de inferir as probabilidades de sucesso ou insucesso no processo de tomada de decisão.

A simulação de Monte Carlo é um instrumento importante, pois consegue abastecer o tomador de decisão com informações preciosas para que este possa formar um panorama mais abrangente da situação, antes de decidir. Com a utilização da ferramenta, o tomador de decisão terá conhecimento do intervalo da função custo, bem como da probabilidade de ocorrência destas informações.

O tomador de decisão, ao operar em um mercado mais competitivo, poderá optar por uma redução no preço cobrado, o que levará a uma redução no lucro. Em contrapartida, ao operar em um mercado menos competitivo, poderá optar por um aumento no preço, resultando em um lucro maior.

Enfatiza-se, aqui, que o objetivo do trabalho é demonstrar uma técnica simplificada de cálculo dos custos médios futuros em operadoras de saúde. Sabe-se de técnicas mais sofisticadas para tratar o assunto em tela. Os autores planejam, no prosseguimento de seus estudos acadêmicos, preparar artigos com o mesmo perfil didático contemplando essas técnicas.

Os autores acreditam ter contribuído com a academia no que diga respeito ao entendimento da implementação prática do processo discutido neste trabalho. A utilização de linguagem mais cotidiana foi proposital e, acredita-se, peça fundamental na consecução dos objetivos pretendidos.

## **Referências**

**ANDERSON, D.R.; SWEENEY, D.J. & WILLIAMS, T.A.** *Estatística Aplicada à Administração e Economia*. São Paulo: Pioneira Thomson Learning, 2002.

**BARBOSA, A.P.L.**. *Metodologia da Pesquisa Científica***.** Fortaleza: UECE, 2001

**FACHIN, O.** *Fundamentos da Metodologia*. São Paulo: Saraiva, 2001. 216p.

**LAW, A.M. & KELTON, W.D.** *Simulation Modeling & Analysis*. New York: McGraw-Hill, Inc, 1991.

**LUSTOSA, P.R.B.; PONTE, V.M.R. & DOMINAS, W.R.** *Simulação* In:**CORRAR, L.J.;THEOFILO, C.R.**

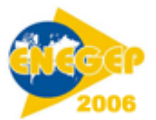

**& BERGMANN, D.R.** *Pesquisa Operacional para Decisão em Contabilidade e Adminstração: Contabilometria*. São Paulo: Atlas, 2004.

**MOORE, J.H. & WEATHERFORD, L.R.** *Tomada de Decisão em Administração com Planilhas Eletrônicas*. Porto Alegre: Bookman, 2005